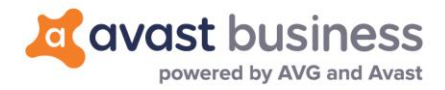

## **Release Notes: Avast Business Antivirus 20.1 (March 23, 2020)**

**Windows Antivirus: 20.1**

## Release Summary

This release contains new improvements and bug fixes to our Avast Business Antivirus client.

Avast Business Antivirus 20.1 will be available for new installations straight away. All existing devices with Avast Business Antivirus 19.7 or lower will start the automatic upgrade to 20.1 at a later time.

If you wish to upgrade your devices to 20.1 prior to the automatic upgrade, then you can create a new Task (Update device – Program update task) from your console.

A system reboot will be required to complete the installation. There will be no forced reboot unless you have set this in your device policy settings. Servers will never reboot regardless of your device policy settings.

## Improvements

- Shield Optimization Optimized enabling/disabling of all shields
- Browser extensions Improve your browsing with our latest extensions (just open Menu > Browser extensions)
- Improved statuses The status messages you see on the main screen are now easier to understand
- Fixed Rescue Disk You can now use Rescue Disk again to restore your PC from advanced attacks
- Goodbye, double-click You no longer have to click twice on our popups to open or close them
- Smart Scan Virus scan now deals with threats automatically, so you don't have to sit through our scans

## Resolved issues

- Fixed console & client password protection. You will now be able to set password protection options from the console to your client devices.
- Fixed issue with Antivirus client not updating after re-activating to another edition.
- Fixed issue with Enable/Disable of Anti-Spam component from console not synching with the AV client on a Windows Server operating system
- Fixed crash in network stream filter
- Fixed crash in browser cleanup
- Fixed problem with logs not correctly rotating (logs had hundreds of MB in some cases)
- Fixed issue with Smart scan stopping mid-scan
- Fixed problem with crashing Behavior Shield, during running RanSim test

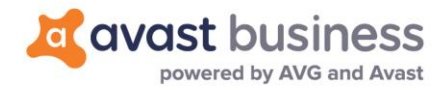

- Fixed possible deadlock of User Interface
- Fixed conflict between Self Defense and IDauto software
- It is now possible to export certificate in Mail Shield settings
- Fixed double clicking toaster to close it
- Fixed issue with mailshield not running
- "Reboot" got the boot A redundant reboot message was fixed.
- Firewall fix Changing your Firewall settings will now actually change your Firewall settings
- Passive Mode fix Turning on or off Passive Mode no longer shows an infinitely spinning circle
- Fixed possible rare condition during reinstall